## **How to add information about datasets and biosamples to your study**

## **Before you start, you will need the following:**

- A study added to the EPND Catalogue. You can add information about datasets or biosamples to a study that is either approved or submitted for approval.
- For submitting dataset and biosample information: investigators, study managers, use conditions and restrictions, participant and dataset or biosample collection specifics. [See an example.](https://discover.epnd.org/catalogue/studies/4b5314a7-33d1-4c62-be7d-eaa93eeb71a4)

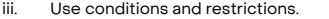

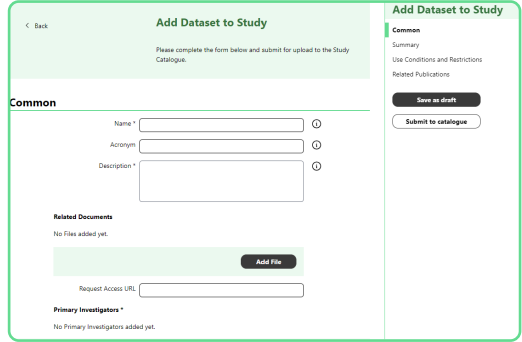

Your approved information will appear in Published Studies, Datasets and Biosample Collections.

 $\overline{\phantom{0}}$ 

Submit a form to **add a dataset** or **biosample collection,** each form should take 5-minutes to fill out.

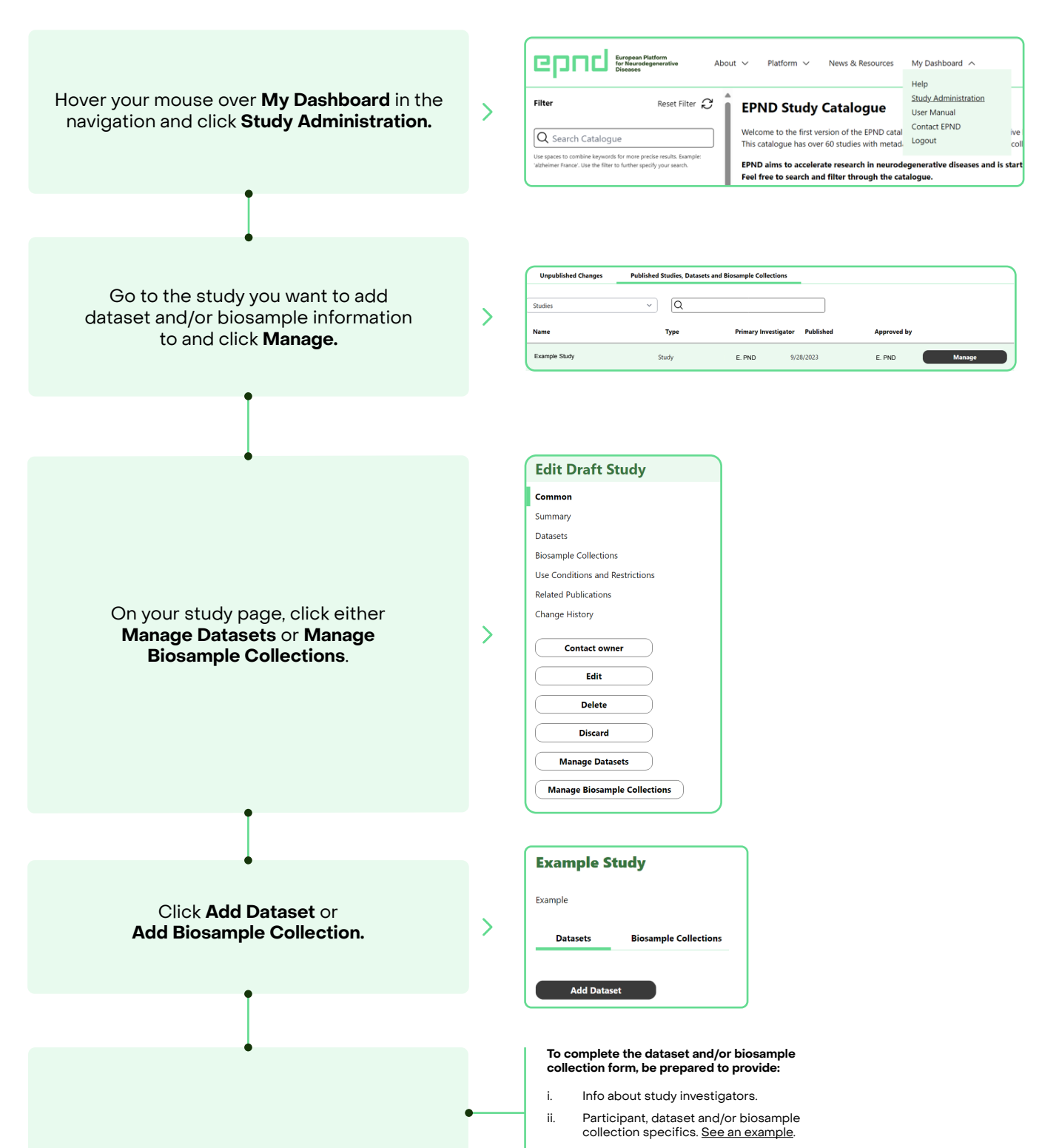

It will take an average of 3 business days for your dataset and biosample information to be approved and appear in **Study Administration.**

Manage, update, and see requests for your dataset or biosample information in **Study Administration.**

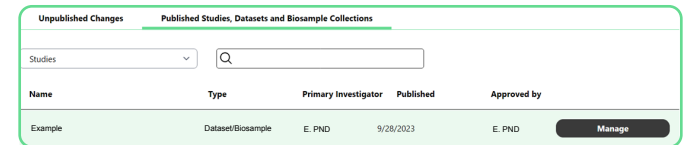